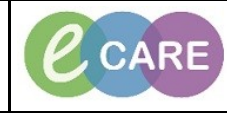

**Document No – Ref 251 Version Number – 2.0**

## CREATING A CONSULTANT PATIENT LIST

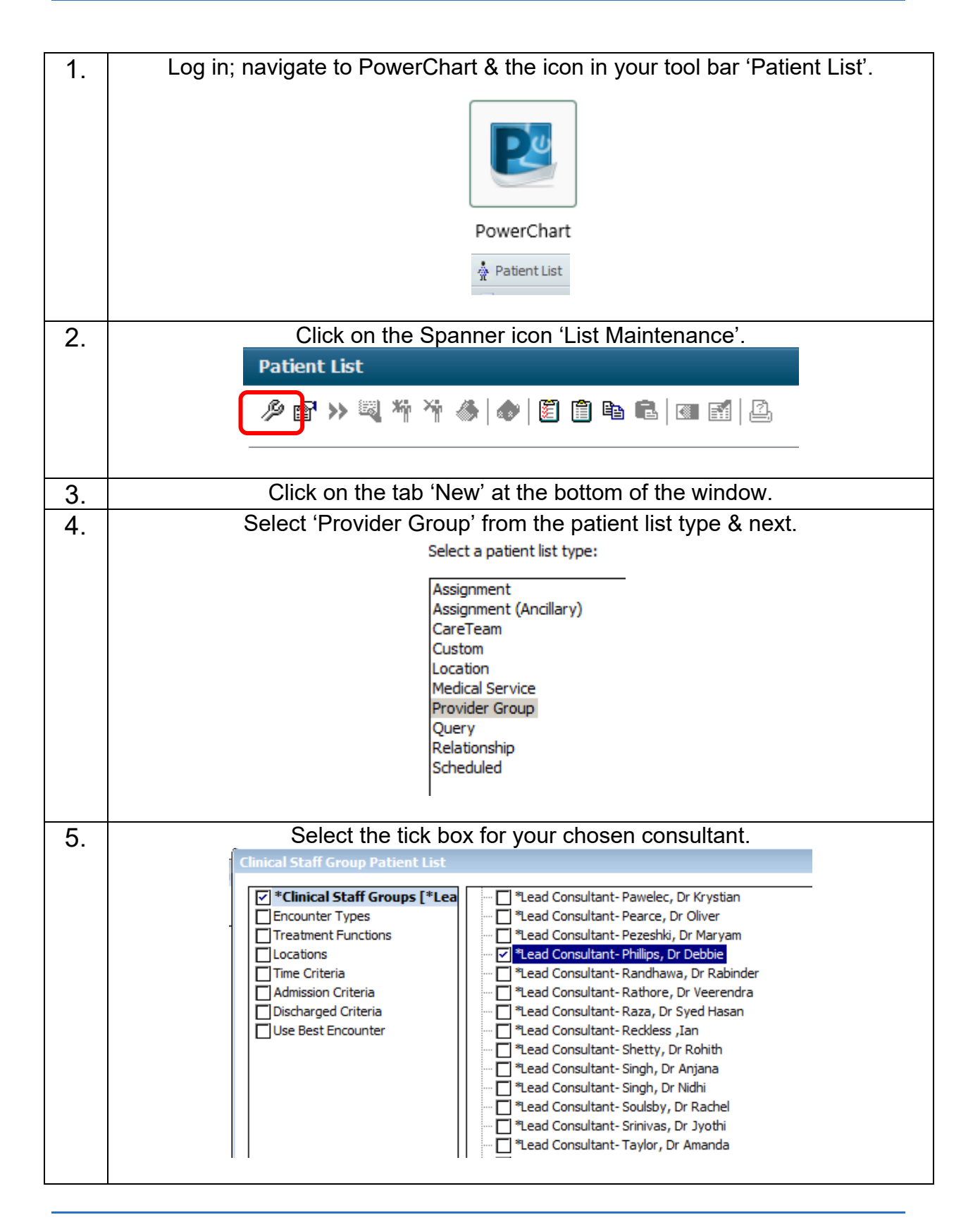

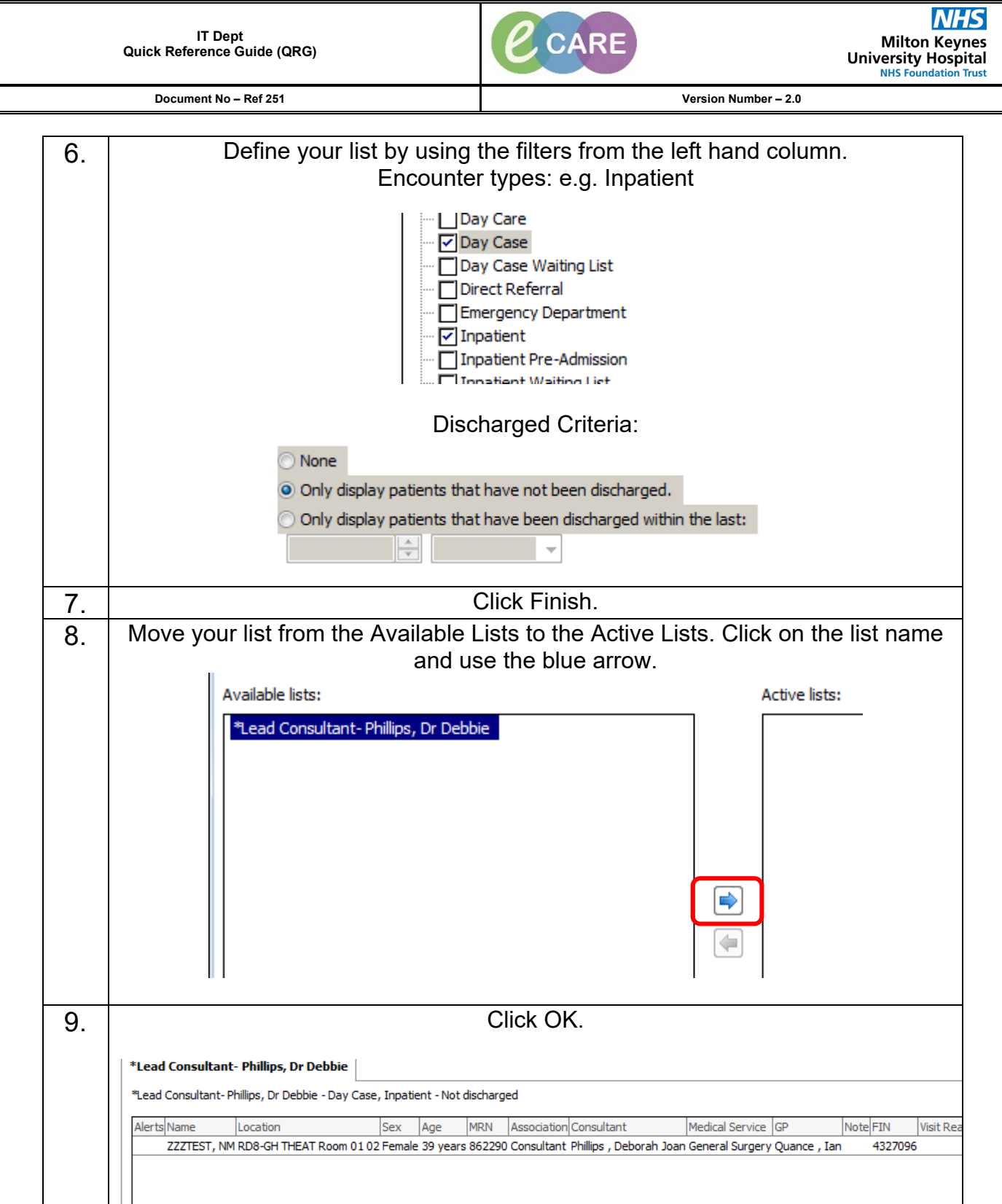